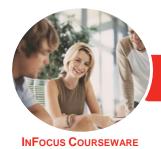

# Adobe Photoshop CC

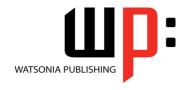

Level 2

Product Code: INF1781

ISBN: 978-1-925526-99-8

General Description The skills and knowledge acquired in Adobe Photoshop CC - Level 2 are sufficient to be able to use and operate the software at an advanced level.

Learning Outcomes At the completion of this course you should be able to:

- understand and work with your Adobe account
- understand, modify and create Creative Cloud libraries
- apply layer effects to an image
- understand and work with smart objects
- transform images, including flipping, rotating and skewing
- correct the tone and colour of photos using adjustment layers
- understand and use masks, filters and blending modes
- understand the 3D tools and settings in *Photoshop*
- manage your digital images and other assets using Adobe Bridge
- understand and work with Camera Raw
- understand how Adobe mobile apps work
- share documents in **Photoshop**

Prerequisites

Adobe Photoshop CC - Level 2 assumes some knowledge of the software and it would be beneficial to have a general understanding of personal computers and the Windows operating system environment.

Topic Sheets

125 topics

Methodology

The InFocus series of publications have been written with one topic per page. Topic sheets either contain relevant reference information, or detailed step-by-step instructions designed on a real-world case study scenario. Publications can be used for instructor-led training, self-paced learning, or a combination of the two.

Formats Available A4 Black and White, A5 Black and White (quantity order only), A5 Full Colour (quantity order only), Electronic Licence

Companion Products There are a number of complementary titles in the same series as this publication. Information about other relevant publications can be found on our website at **www.watsoniapublishing.com**.

This information sheet was produced on Friday, June 08, 2018 and was accurate at the time of printing. Watsonia Publishing reserves its right to alter the content of the above courseware without notice.

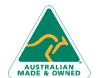

47 Greenaway Street Bulleen VIC 3105 Australia ABN 64 060 335 748 Phone: (+61) 3 9851 4000 Fax: (+61) 3 9851 4001 info@watsoniapublishing.com www.watsoniapublishing.com **Product Information** 

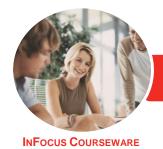

# Adobe Photoshop CC

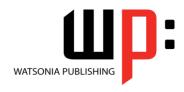

Level 2

Product Code: INF1781

ISBN: 978-1-925526-99-8

#### **Contents**

### **The Adobe Account**

The Adobe Website
Signing in to Your Adobe Account
The Adobe Account Home Page
Managing Your Adobe Account
Adobe Creative Cloud Application
Manager
Working With Apps
Understanding Assets
Understanding TypeKit
Add Fonts From Typekit
Understanding Adobe Colour CC
Understanding Behance

#### **Creative Cloud Libraries**

The Libraries Panel
Adding Assets to the Libraries Panel
Accessing the Contents of Your
Library Online
Sorting the Contents of the Library
Sharing Libraries
Working With Libraries

#### **Layer Effects**

Applying a Drop Shadow Effect Applying a Glow Effect Adding a Border Copying Effects to Other Layers Saving Layer Effects as a Style Understanding Layer Comps

### **Smart Objects**

Understanding Smart Objects
Understanding Editing Smart Objects
Create an Embedded Smart Object
Editing an Embedded Smart Object
Creating a Linked Smart Object
Modifying a Linked Smart Object
Editing a Smart Object in Illustrator

## **Transforming Images**

Flipping and Rotating Images
Straightening Images Using the Ruler
Tool
Straightening Images Using the Crop
Tool
Straightening Scanned Images
Correcting Perspective With
Perspective Crop

Correcting Perspective With Puppet Warp
Changing Perspective With
Perspective Warp
Scaling, Skewing and Freeform
Rotating Images
Warping Images
Creating a Panorama

# **Tonal and Colour Corrections**

Understanding Tone Colour and Channels
Understanding Adjustment Layers
Creating an Adjustment Layer
Using Adjustment Presets
Understanding Tone and Histograms
Using Levels to Improve Contrast
Using Curves to Improve Contrast
Opening Up Shadows
Repairing Photos That Needed Fill
Flash
Correcting a Colour Cast
Automatically

Automatically
Correcting a Colour Cast Manually
Adjusting Colour Temperature
Adjusting Colour Saturation
Selectively
Converting Colour Images to
Greyscale

Brightening Washed Out Colours Adjustment Layers in a Multi-Layered Image

Adjusting Hues Selectively

## Masks, Filters and Blending

Understanding Layer Masks
Understanding Filters
Understanding Blending Modes
Applying a Vignette
Applying a Soft Focus Effect
Applying a Blurred Lighting Vignette
Applying a Focus Vignette Effect
Blending Images
Sharpening Images With the Unsharp
Mask
Sharpening Images With Smart
Sharpen
Adding Grain With the Add Noise
Filter

Applying a Creative Filter Smoothing Skin Using the High Pass Filter Dodging and Burning Adding Motion With Path Blur Adding Elliptical Motion With Spin Blur

#### Introduction to 3D

Reducing Camera Shake

Understanding 3D in Photoshop
Understanding the 3D Panel
Understanding the Properties Panel
Understanding 3D Concepts
Creating Preset 3D Shapes
Working With Camera Views
Working With the Light Source
Add Colour to 3D Objects
Creating 3D Text
Applying Colour to 3D Text
Rendering
Saving and Exporting 3D Objects
Importing a 3D Image Into an Image

#### **Using Adobe Bridge**

Installing Adobe Bridge
Understanding the Bridge Workspace
The Bridge Menu and Tool Bar
Opening an Image in Bridge
Working With Thumbnails
Working With Views in Bridge
Organising Images in Bridge
Sorting and Filtering
Embedding Metadata in Your Image
Files

# **Introduction to Camera Raw**

Understanding Camera Raw
The Camera Raw Screen
Understanding Camera Raw Panels
Understanding the Raw Tool Bar
Making Basic Changes in Camera
Raw

Opening Images in Camera Raw The Preferences Dialog Box

# **Adobe Mobile Apps**

Adobe Creative Cloud Mobile Apps The Adobe Capture CC App

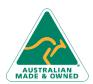

47 Greenaway Street Bulleen VIC 3105 Australia ABN 64 060 335 748 Phone: (+61) 3 9851 4000 Fax: (+61) 3 9851 4001 info@watsoniapublishing.com www.watsoniapublishing.com **Product Information** 

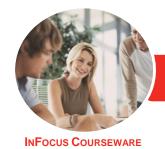

# Adobe Photoshop CC

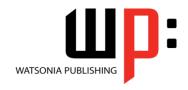

Level 2

Product Code: INF1781

ISBN: 978-1-925526-99-8

Adobe Photoshop Mobile Applications The Creative Cloud Library and Mobile Apps Mobile Application Help and Support

## **Sharing**

Sharing via a Link Working With a Shared Document Sharing Files From Photoshop Creating a Contact Sheet Creating a PDF Presentation

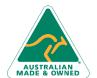

Phone: (+61) 3 9851 4000 Fax: (+61) 3 9851 4001 info@watsoniapublishing.com www.watsoniapublishing.com